# **CAN-Bus Modul M CAN**

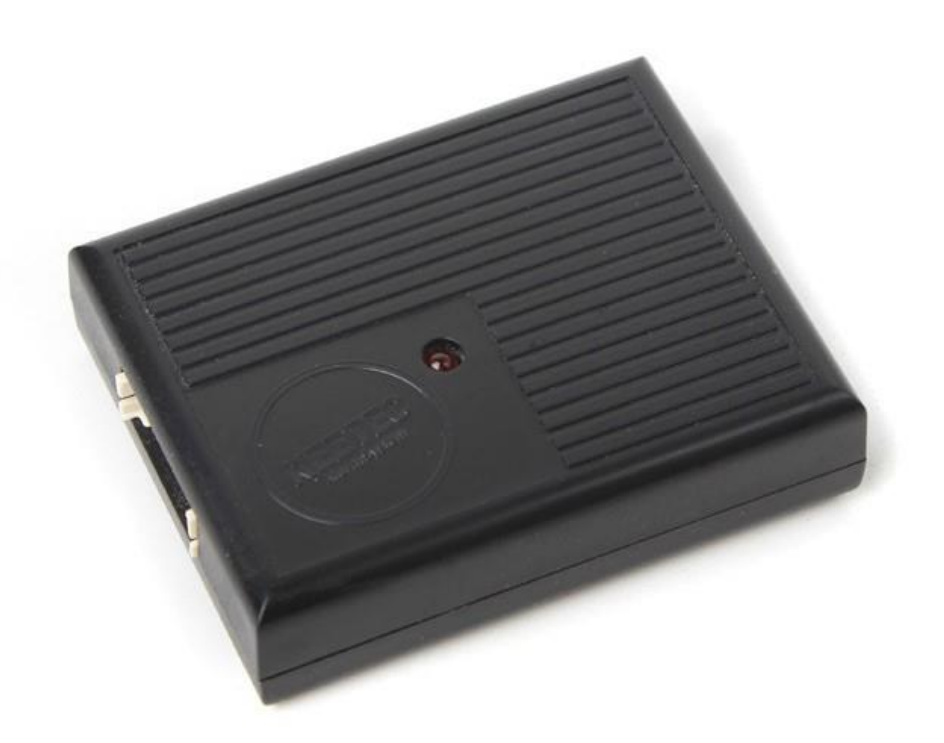

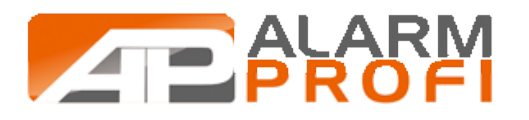

Dieses Modul liest Daten vom CAN-Bus des Fahrzeuges. Das Modul sammelt Informationen über den Zustand von Fahrzeugzündung, geöffneten Türen, Hecklappe und Motorhaube. Des weiteren erkennt es, dass Bedienen der Zentralverriegelung über die originale Fernbedienung und wandelt diese in geschaltete Impulse um. Die Impulse können von einen Alarmsystem oder Pager verarbeitet werden. Dank dieser Funktionen ist das Modul eine perfekte Ergänzung, um in neuere Fahrzeuge mit CAN-Bus Technologie, Zubehör mit analogen Eingängen, einfach zu installieren.

Das Modul arbeitet mit einer Betriebsspannung von 12 oder 24 Volt.

Zusätzlich lässt sich am Modul ein Funkempfänger anschließen, welcher mittels Transponder erkennt, ob sich der Fahrzeugbesitzer am Fahrzeug befindet. Diese Information kann wiederrum zum Fahrzeug übertragen werden, um z.B. die Zentralverriegelung zu steuern.

Es werden folgende Informationen vom CAN-Bus Modul ausgelesen:

- Öffnen/Schließen der Zentralverriegelung
- Motorhaube, Heckklappe und Türen geöffnet
- Zündung eingeschaltet
- Geschwindigkeit unter 10 km/h als Schaltausgang
- Geschwindigkeit als Impuls oder Signal unter 10 Km/h
- Drehzahlsignal, wenn 500 RPM überschritten werden
- Statusausgang als Alarmmeldung für einen GPS-/GSM-Pager
- Blinker aktiviert werden
- Fußbremse oder Handbremse angezogen werden
- Kupplungspedal getreten wird
- Wenn Beleuchtung eingeschaltet ist

Es werden folgende Informationen zum CAN-Bus Modul übertragen:

- Steuerung der Zentralverriegelung
- Öffnen/Schließen der Fenster
- Öffnen der Heckklappe
- Aktivieren der Warnblinkleuchten

HINWEIS: Welche Daten ausgelesen bzw. übertragen werden, hängt vom Fahrzeugmodel und der Ausstattungsvariante ab. Eine Liste mit Information darüber, können Sie im Internet herunterladen [www.alarmprofi.de](http://www.alarmprofi.de/) > Suche > AP223

## **Programmierung:**

Das Modul kann mittels PC (empfohlen) oder Taster am Modul programmiert werden.

## **Programmierung mittels Taster.**

Um die Anlage auf das entsprechende Fahrzeug zu programmieren, gehen Sie folgendermaßen vor:

- 1. Suchen Sie den 3-stelligen Fahrzeug-Code aus der Fahrzeugliste
- 2. Taster für ca. 10 Sekunden betätigen, bis die LED leuchtet
- 3. Taster loslassen > die LED erlischt
- 4. Taster so oft drücken, wie die 1. Stelle des Fahrzeug-Codesist. Die LED leuchte bei jedem Tastendruck auf.
- 5. Nachdem Sie den Taster entsprechend oft für die 1. Stelle gedrückt haben, blinkt die LED schnell
- 6. Drücken Sie den Taster nun erneut so oft, wie es die 2. Stelle des Fahrzeug-Codes ist.
- 7. Nachdem Sie den Taster entsprechend oft für die 2. Stelle gedrückt haben, blinkt die LED schnell
- 8. Die 3.Stelle wird genau so eingegeben.

HINWEIS: Enthält der Code eine "0", dann wird der Taster 10-mal betätigt. Haben Sie einen Code eingegeben, welcher nicht in der Liste eingeführt ist, blinkt die LED 20mal.

## **Programmierung der Ausgänge:**

Die Eingabe der Codes mit 9XX erfolgt genauso wie die Eingabe des Fahrzeugcodes.

## **Geschwindigkeitsausgang (am weiß/schwarzen Kabel voreingestellt)**

Dieser Ausgang kann als Schaltausgang (Werkseinstellung) oder als Impuls programmiert werden. Das Ändern erfolgt über die Eingabe von Code 911 und 912. Der Code wird wie der Fahrzeug-Code eingegeben.

Impulse / Code 911: Die Impulse müssen kalibriert werden. Fahren sie 50km/h und betätigen 5mal den Taster am Modul oder betätigen Sie den Taster des Transponders (falls angeschlossen).

Schaltausgang / Code 912 (Werkseinstellung): Der Ausgang ist aktiv, wenn die Zündung eingeschaltet ist und das Fahrzeug unter 10 km/h fährt. Ist die Geschwindigkeit 10 km/h oder höher, schaltet der Ausgang ab.

# **Zentralverriegelungsausgänge (am grünen und gelben Kabel voreingestellt)**

Code 913 - Einmaliges schalten der Ausgänge Auf/Zu wenn die Fernbedienung betätigt wird. Auch bei erneutem Drücken der Fernbedienung, bleibt der Ausgang ohne Funktion. ES wird jeweils nur ein Auf- und Zu-Signal erzeugt

Code 914 (Werkseinstellung) - Wiederholtes schalten der Ausgänge Auf/Zu wenn die Fernbedienung betätigt wird. Jedes Drücken der Fernbedienung erzeugt einen Impuls an den Ausgängen.

Code 915 - Wenn das Fahrzeug per Fernbedienung entriegelt wird, aber keine Türe geöffnet ist, verriegelt das Fahrzeug nach ca. 30 Sekunden selbstständig. Mit Code 915 wird der Zu-Ausgang (gelb) aktiviert.

Code 916 – Es wird kein Signal am Zu-Ausgang erzeugt, wenn sich das Fahrzeug selbständig verriegelt.

Code 919 -

## **Modul zurücksetzen**

Code 999 – System auf Werkseinstellung zurücksetzen

#### **Programmierung mittels PC-Software.**

Zum Einstellen des Moduls wird die entsprechende Software empfohlen, da hier auch eine grafische Darstellung der Ausgänge angezeigt wird. Die Software können Sie sich auf der Internetseite www.alarmprofi.de > Suche > AP223 > unterhalb der Beschreibung herunterladen.

- 1. Speichern Sie die Datei auf dem PC
- 2. Entpacken Sie die Datei
- 3. Öffnen Sie die Datei "KEETEC Software"
- 4. Jetzt können Sie das Modul mittels Micro USB-Kabel mit dem PC verbinden.

Auf der Seite "Allgemein" den Fahrzeugtyp einstellen.

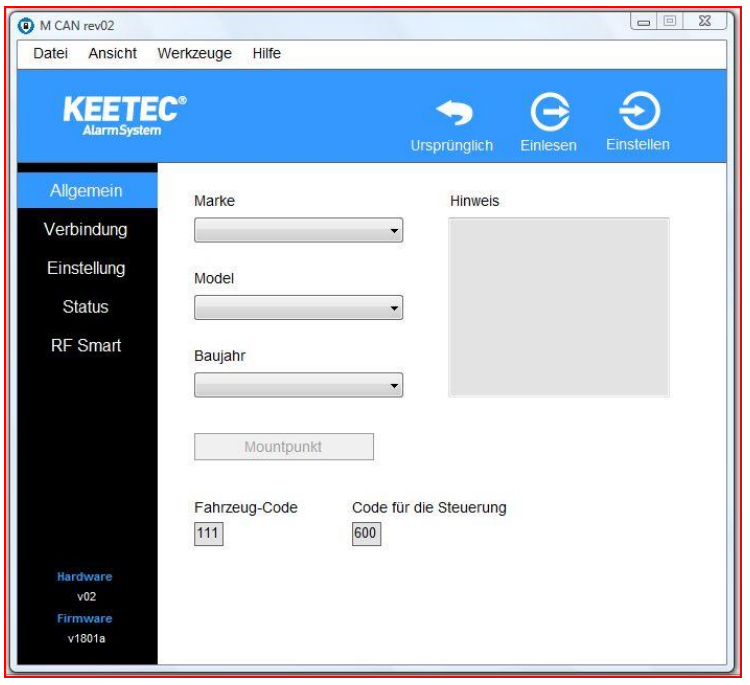

Auf der Seite "Verbindung" die Ein- und Ausgänge verweisen, wenn Sie von der Werkseinstellung abweichen sollen.

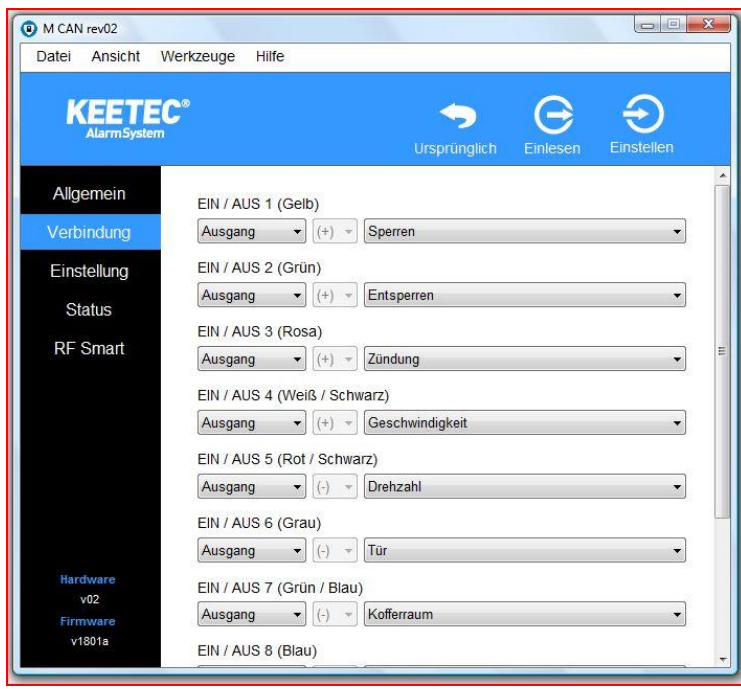

Auf der Seite "Einstellung" können Sie die Logik der Ausgänge für Zentralverriegelung und Geschwindigkeiten festlegen.

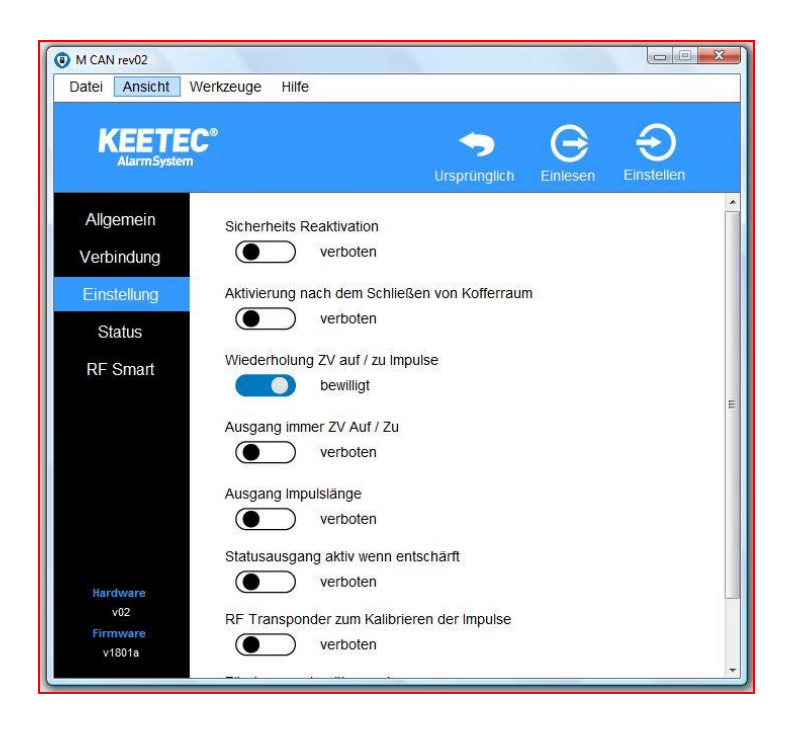

Auf der Seite "Status" wird der Status jedes Kabels angezeigt. Diese Option ist nützlich, wenn das Modul im Fahrzeug angeschlossen und gleichzeitig mit einem Laptop verbunden ist. Es kann jedes Signal überwacht und grafisch angezeigt werden.

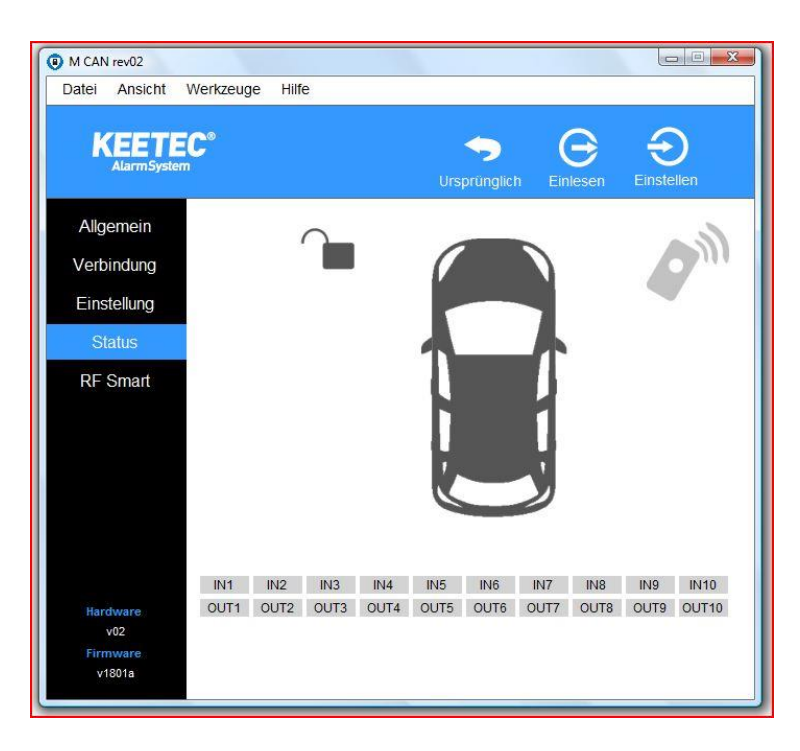

Auf der Seite "RF Smart" wird der Status eines optional erhältlichen Transponders angezeigt.

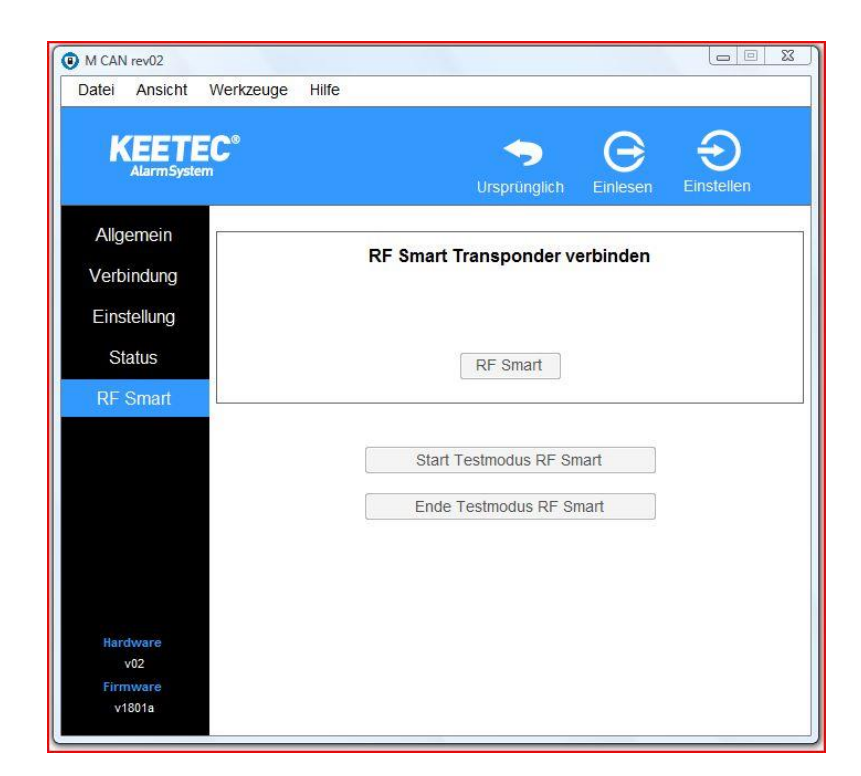

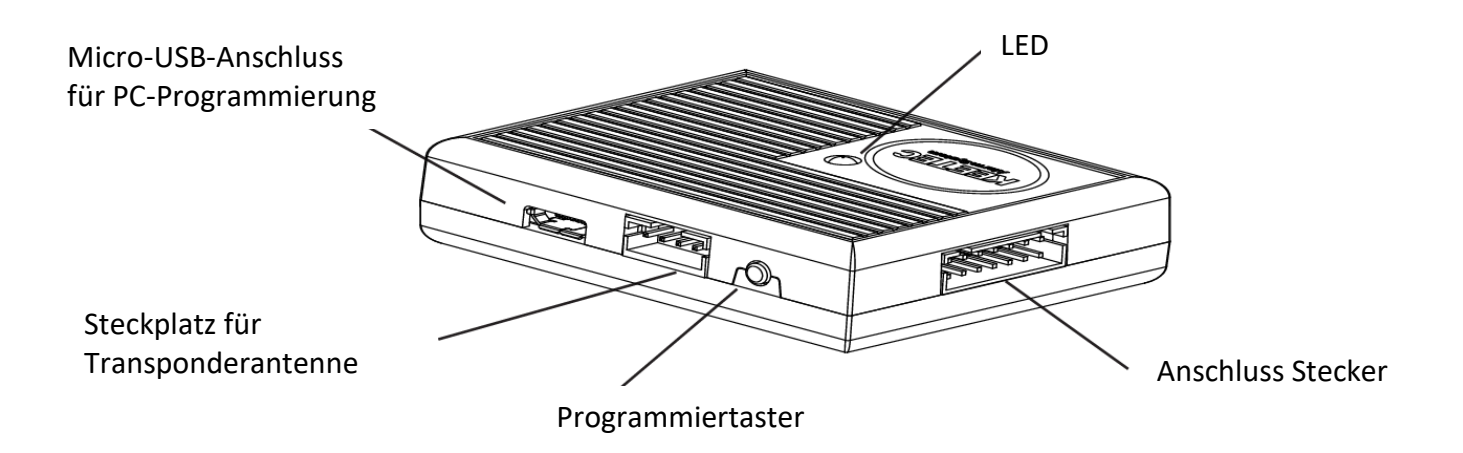

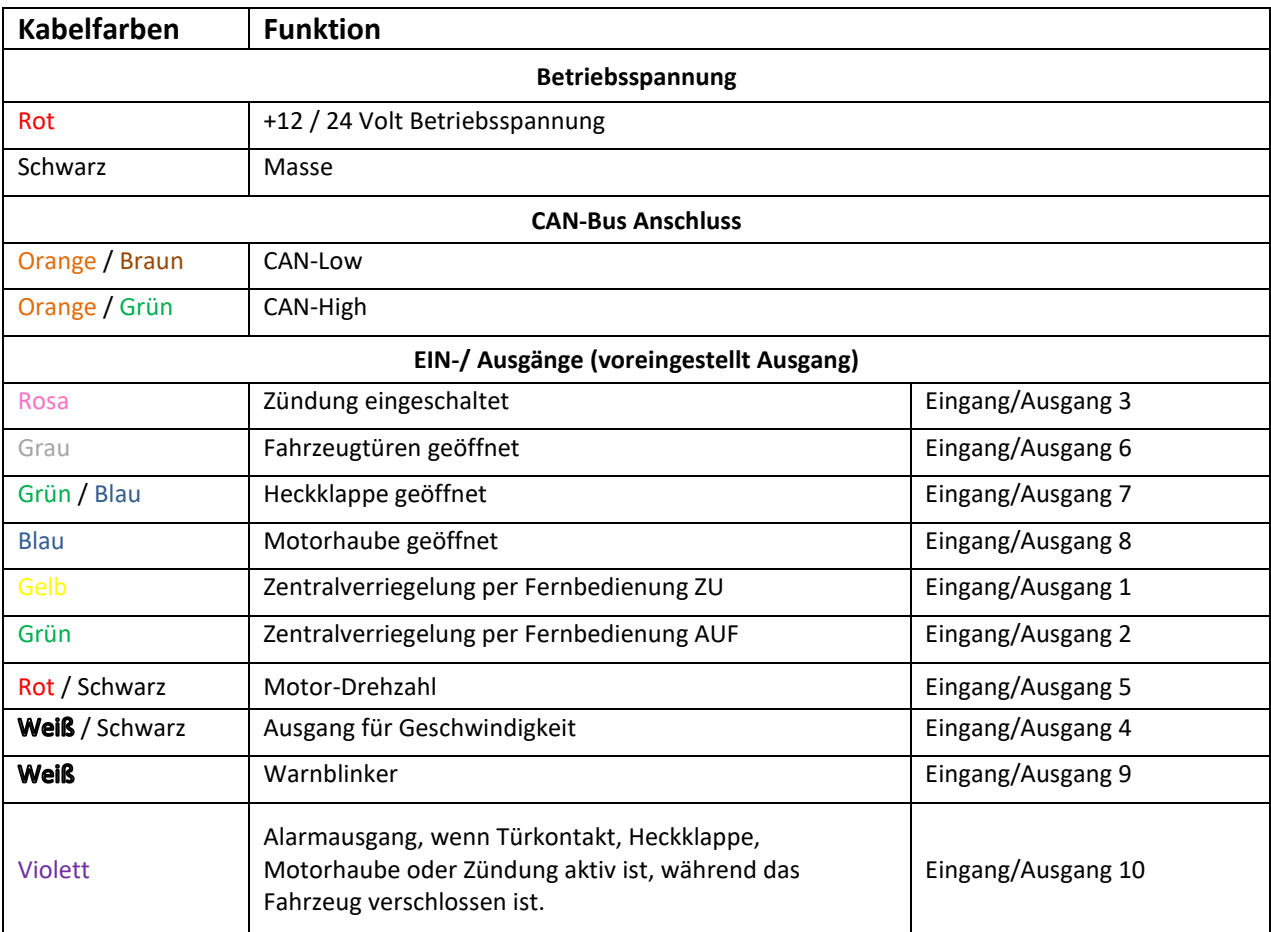

# **Anschluss mit GPS-Pager (stiller Alarm GPS222)**

Pin 9 (rosa) wird mit dem gelben Kabel des GPS-Pagers verbunden Pin 5 (lila) wird mit dem weißen Kabel des GPS-Pagers verbunden Das rote und schwarze Kabel des GPS-Pagers sind die Betriebsspannung und werden parallel mit dem CAN-Bus Modul an der Spannungsverteilung im Fahrzeug angeschlossen.

## **Technische Daten**

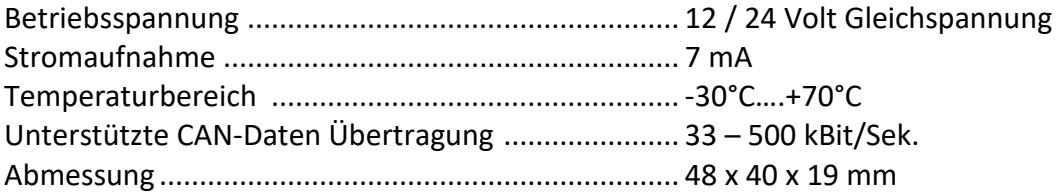

**Download der aktuellen Fahrzeugliste und PC-Software unter: www.alarmprofi.de > Suche: AP223**